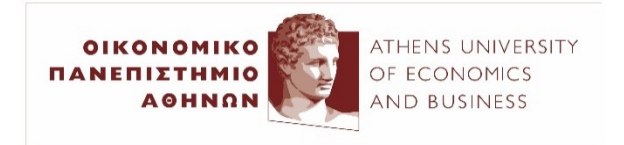

# Τεχνητή Νοημοσύνη

## *21η διάλεξη (2023-24)*

### Ίων Ανδρουτσόπουλος http://www.aueb.gr/users/ion/

# Τι θα ακούσετε σήμερα

- Ενθέσεις λέξεων (word embeddings).
- Κατηγοριοποίηση κειμένων με MLPs και κεντροειδή ενθέσεων λέξεων.
- Κατηγοριοποίηση λέξεων με MLPs και κυλιόμενο παράθυρο.
- Weight decay, dropout, batch/layer normalization.

## Word embeddings of business term

(produced with word2vec, here projected to 2D using UMAP)

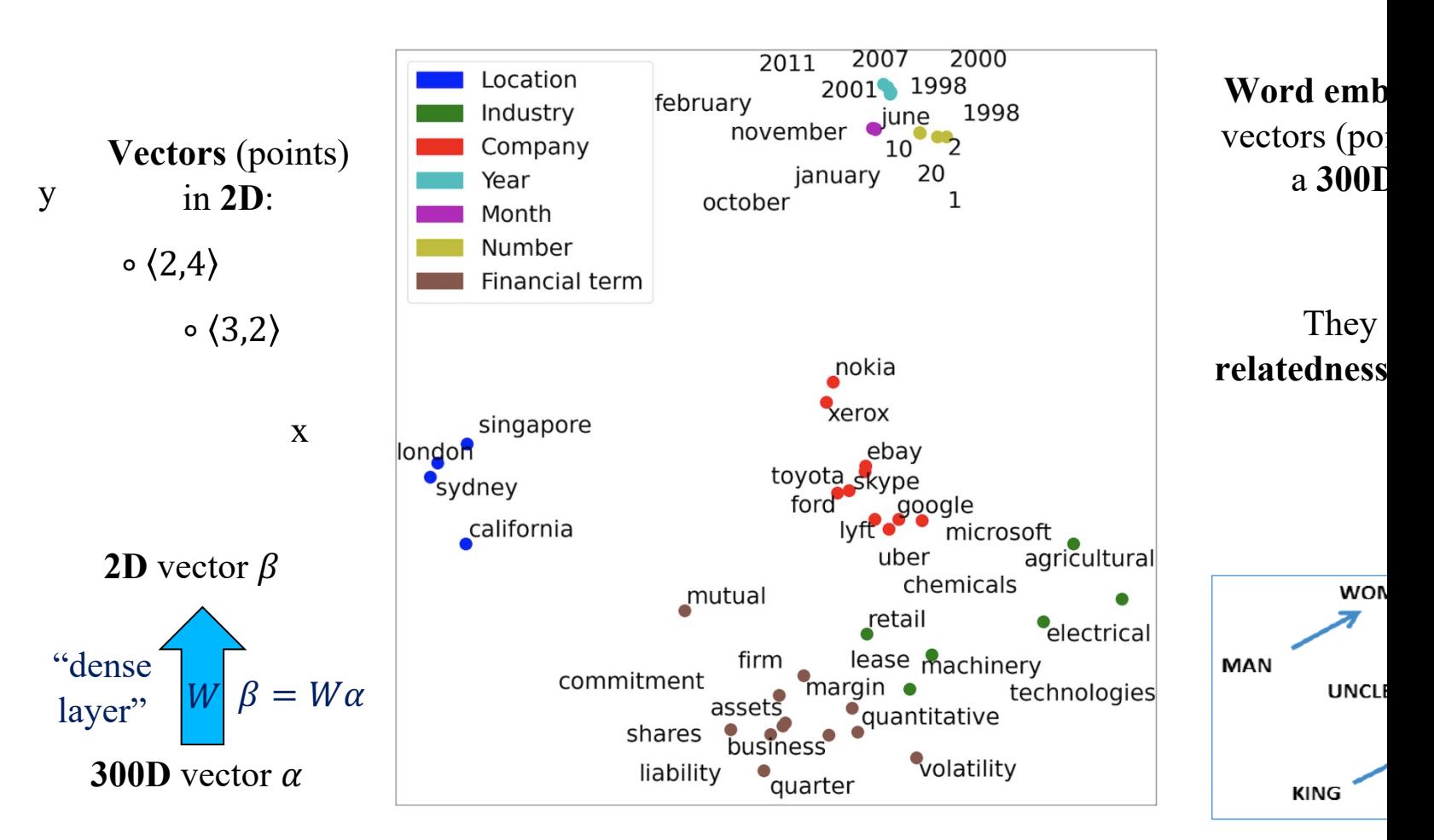

Large image from Loukas et al., "EDGAR-CORPUS: Billions of Tokens Make The World Go Round workshop, EMNLP 2021 (https://aclanthology.org/2021.econlp-1.2/). Small image from Mikolov et al. Regularities in Continuous Space Word Representations". NAACL 2013 (https://aclanthology.org/N13quick intro to **UMAP** (and **t-SNE**) check: https://www.youtube.com/watch?v=6BPl81wGGP

### Embeddings of biomedical terms

Table 1 Closest words to the 30 most frequent words of the BioASQ question answering task, us the cosine similarity of the dense vectors to measure proximity. Relevant (closely related) words a shown in bold, possibly relevant in normal font, and irrelevant (or misspelled) words in strikeout.

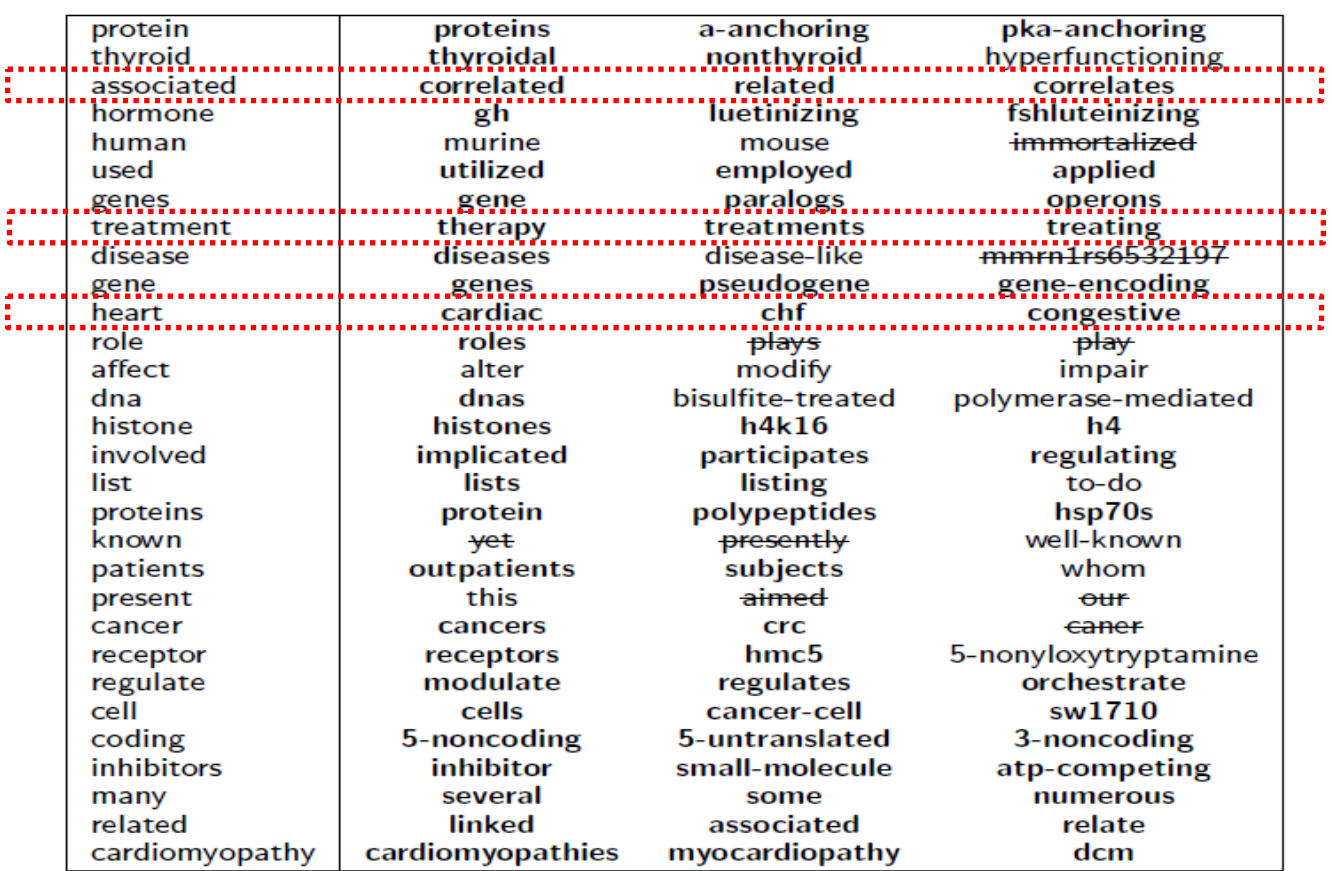

See http://bioasq.org/news/bioasq-releases-continuous-space-word-vectors-obtained-applyingpubmed-abstracts <sup>4</sup>

## Ενθέσεις λέξεων (word embeddings)

### • **Ενθέσεις λέξεων**:

- **Σχετικές λέξεις** απεικονίζονται σε **κοντινά διανύσματα**.
- Τα διανύσματα συνήθως είναι **πυκνά** [\(ελάχιστα μηδενι](https://code.google.com/archive/p/word2vec/)κ **[100-300 διαστάσεις](https://nlp.stanford.edu/projects/glove/)**.
- **Ενώ σε 1-hot διανύσματα λέξεων**, έχουμε τόσες **διαστάσεις όσο το μέγεθος του λεξιλογίου** και μόνο μία συνιστώς που αντιστοιχεί στη συγκεκριμένη λέξη) είναι **μη μηδε**ν
- Κατασκευή **ενθέσεων λέξεων**.
	- Υπάρχουν **εργαλεία** που παράγουν ενθέσεις λέξεων από **μεγάλα σώματα κειμένων** (π.χ. Wikipedia).
	- Π.χ. **Word2vec** (https://code.google.com/archive/p/word2vec/), **GloVe** (https://nlp.stanford.edu/projects/glove/).
	- Εναλλακτικά **μπορούμε να μάθουμε** (ή να τροποποιήσο ενθέσεις λέξεων **με δικά μας νευρωνικά δίκτυα** (βλ. πα

# Κεντροειδή ενθέσεων λέξεων

• Μπορούμε να παραστήσουμε **κάθε κείμενο T** (ακολουθία  $\lambda$ έξεων)  $W_1$ , ...  $W_d$  ως το **κεντροειδές** των **ενθέσεων λέξεων** του κειμένου:

$$
\vec{T} = \frac{1}{d} \sum_{i=1}^{d} \vec{w}_i = \frac{\sum_{j=1}^{|V|} \vec{w}_j \cdot TF(w_j, T)}{\sum_{j=1}^{|V|} TF(w_j, T)}
$$

• Ή (καλύτερα) λαμβάνοντας υπόψη τις **τιμές** *IDF* των λέξεων:

$$
\vec{T} = \frac{\sum_{j=1}^{|V|} \vec{w}_j \cdot TF(w_j, T) \cdot IDF(w_j)}{\sum_{j=1}^{|V|} TF(w_j, T) \cdot IDF(w_j)}
$$

- Μπορούμε να **χρησιμοποιήσουμε** τα **κεντροειδή ως διανύσματα χαρακτηριστικών** των κειμένων.
- Θα δούμε καλύτερους τρόπους (π.χ. με RNNs) αργότερα...

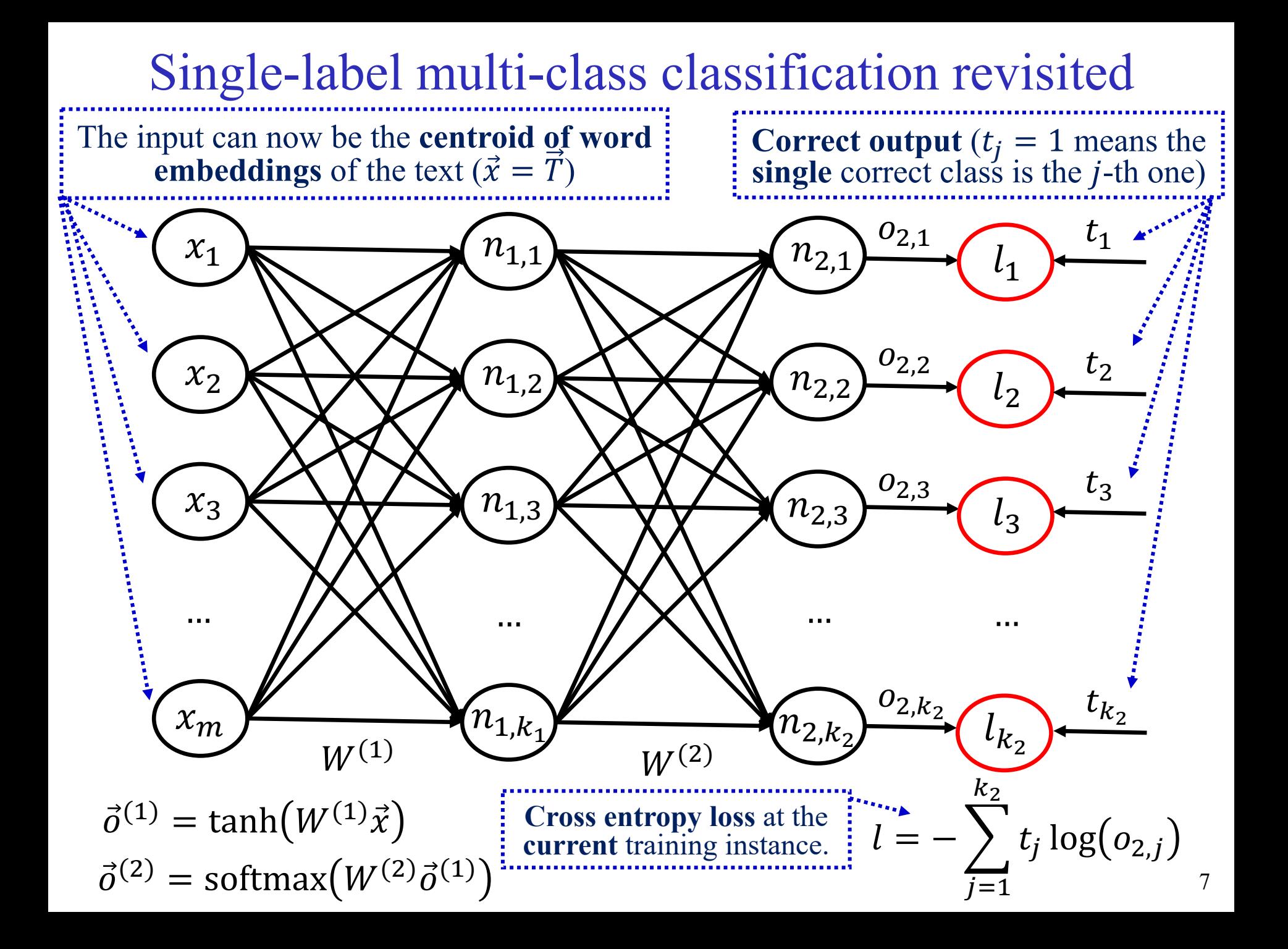

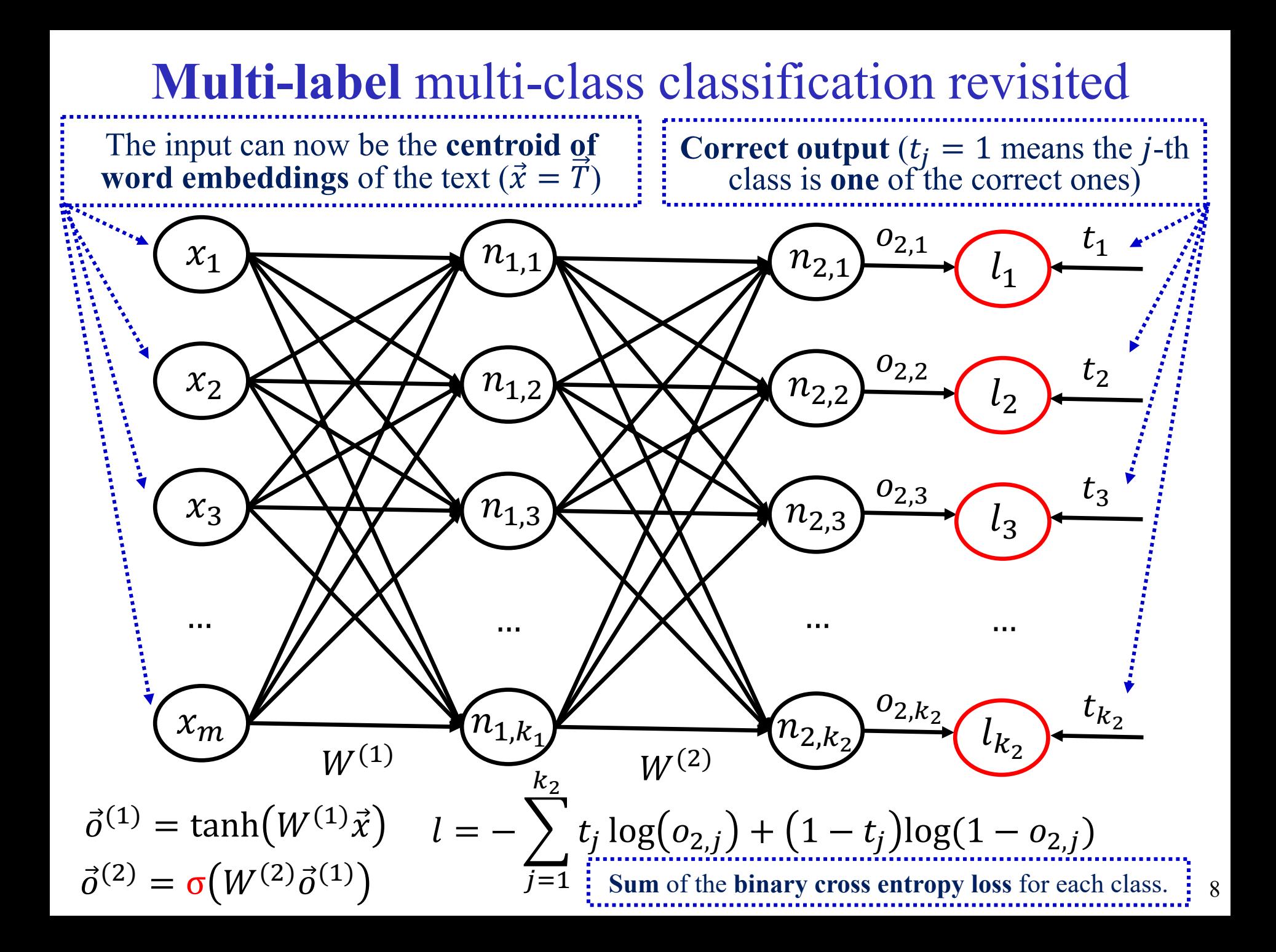

### Αναγνώριση ονομάτων οντοτήτ  $A\theta$ ήνα 3/12/2008: Ο κ. Δ. Αντώνόπουλος ανέλαβε γε διευθυντής της [General Comp](https://stanfordnlp.github.io/stanza/)an[y Ελλάς](https://spacy.io/) (http://www.gce Η GC περιλαμβάνεται άτις μεγαλύτερες εταιρείες του χώρι κατασκευών, με ακαθάριστα έσοδα 4 δισ. το 2007  $C = other$  $C = person$ Ελεύθερα διαθέσιμα: **σύστημα αναγνώρισης ονομάτων οντοτήτων** και **επισημειωτής μερών του λόγου** για ελληνικά κείμενα: http://nlp.cs.aueb.gr/pubs/greek\_bert\_setn\_2020.pdf Γενικότερες **εργαλειοθήκες NLP**: βλ. π.χ. https://spacy.io/, http://www.i  $C = location$  $C = date$  $C = other$  $C =$  organization  $C =$  date

https://stanfordnlp.github.io/stanza/, https://stanfordnlp.github.io/Core

# Κατηγοριοποίηση λέξεων (token classification)

- Αναγνώριση **ονομάτων οντοτήτων**.
	- $\circ$  C = other (άλλη λεκτική μονάδα)
	- o C = person (λεκτική μονάδα ονόματος προσώπου)
	- o C = organization (λεκτική μονάδα ονόματος οργανισμούς)
	- o C = location (λεκτική μονάδα ονόματος τοποθεσίας)
	- o C = date (λεκτική μονάδα ημερομηνίας)
	- $O \ldots$
- **Αναγνώριση μερών του λόγου**. Για κάθε **λέξη**:
	- o **Κατηγορίες**: C = άρθρο, C = ρήμα, C = επίθετο, …
	- o **Παραδείγματα εκπαίδευσης**: περιπτώσεις εμφάνισης άρθρων, ρημάτων, επιθέτων κ.λπ. με τις τιμές των ιδιοτήτων.
- **Πολλές άλλες εφαρμογές** σε επισημείωση ακολουθιών: o Π.χ. **γονιδίων**, ενδείξεων **αισθητήρων**.

# Εξαγωγή στοιχείων συμφωνητικ

THIS AGREEMENT is made the 15th day of October 2009 (The "Effective Date") BETWEEN:

(1) **Sugar 13 Inc.**, a corporation whose office is at James House, 42-50 Bond Street, London, EW2H TL ("Sugar");

(2)  $E2$  UK Limited, a limited company whose registered office is at 260 Bathurst Road, Yorkshire, SL3 4SA ("Provider").

#### **RECITALS:**

A. The Parties wish to enter into a framework agreement which will enable Sugar, from time to time, to [...]  $B.$  [...]

#### **NO THEREFORE IT IS AGREED AS FOLLOWS:**

#### **ARTICLE I - DEFINITIONS**

"Sugar" shall mean: Sugar 13 Inc.

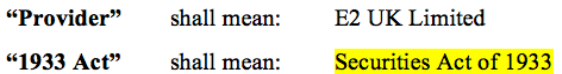

#### **ARTICLE II - TERMINATION**

The Service Period will be for  $five(5)$  years from the Effective Date (The "Initial Term"). The agreement is considered to be terminated in October 16, 2014.

#### **ARTICLE III - PAYMENT - FEES**

During the service period monthly payments should of estimated fees for the Initial Term are £154,800.

#### **ARTICLE IV - GOVERNING LAW**

This agreement shall be governed and construed in accord the Laws of England & Wales. Each party hereby in submits to the exclusive jurisdiction of the courts sitting in London.

IN WITNESS WHEREOF, the parties have caused their respective duly authorized officers to execute this Agreem

**BY:** George Fake **Authorized Officer** Sugar 13 Inc.

**BY: Olivier Giroux CEO E2 UK LIMITED** 

> Εντοπίζονται: **ημερομην έναρξης/λήξης, διάρκει συμβαλλόμενοι**, **ποσό**, παραπομπές σε **νόμους**, αρμόδια **δικαστήρια** κ.λ

Η. Χαλκίδης, Ι. Ανδρουτσόπουλος, Α. Μίχος, «Extracting Contract Elements», 2017, http://nlp.cs.aueb.gr/pubs/icail2017.pdf .

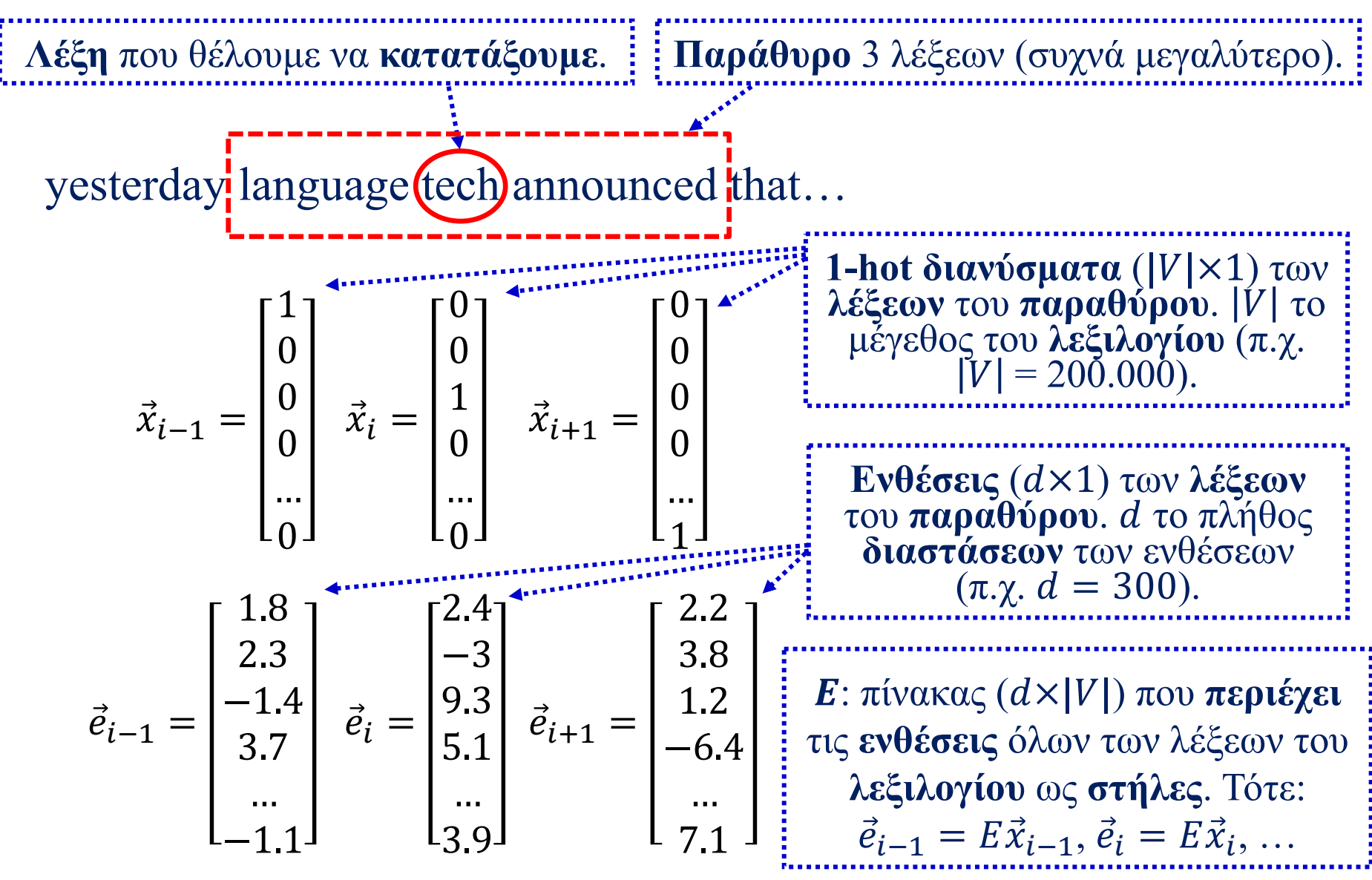

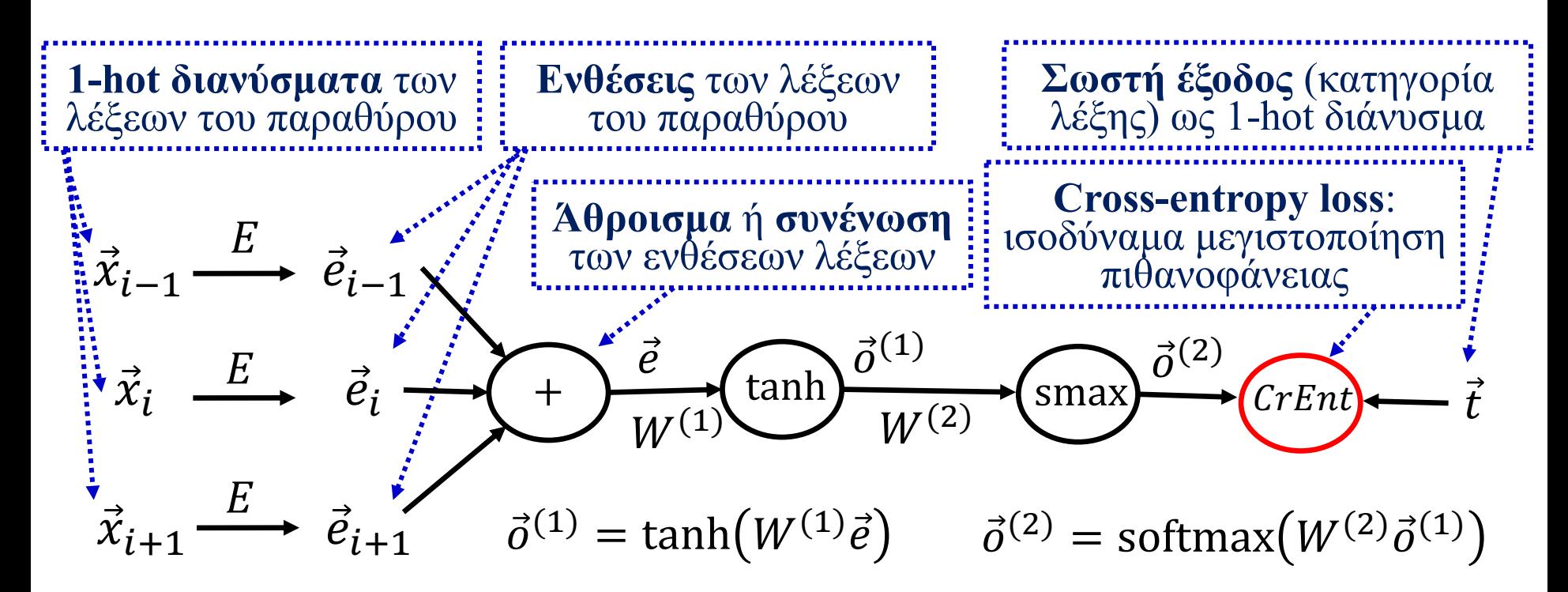

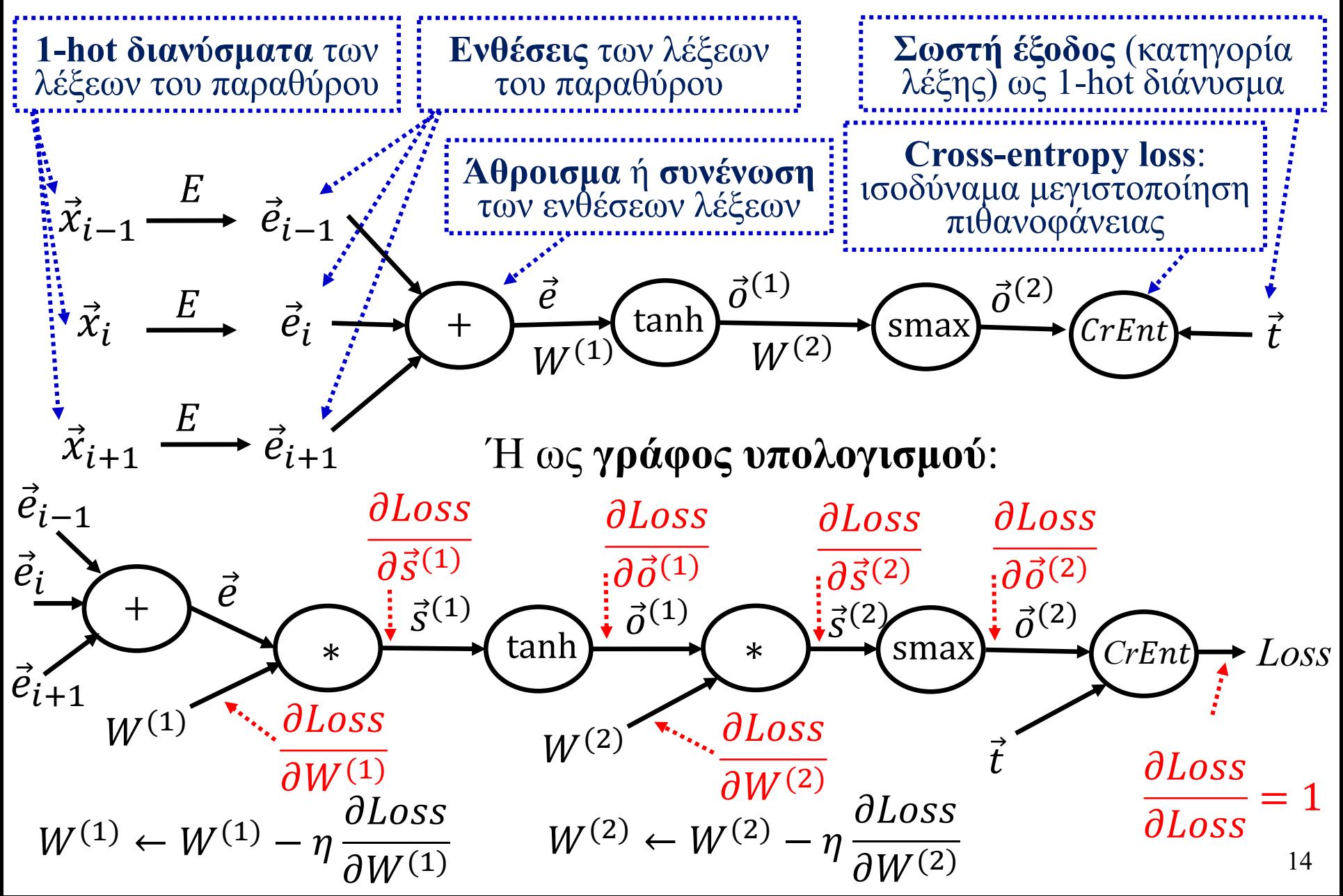

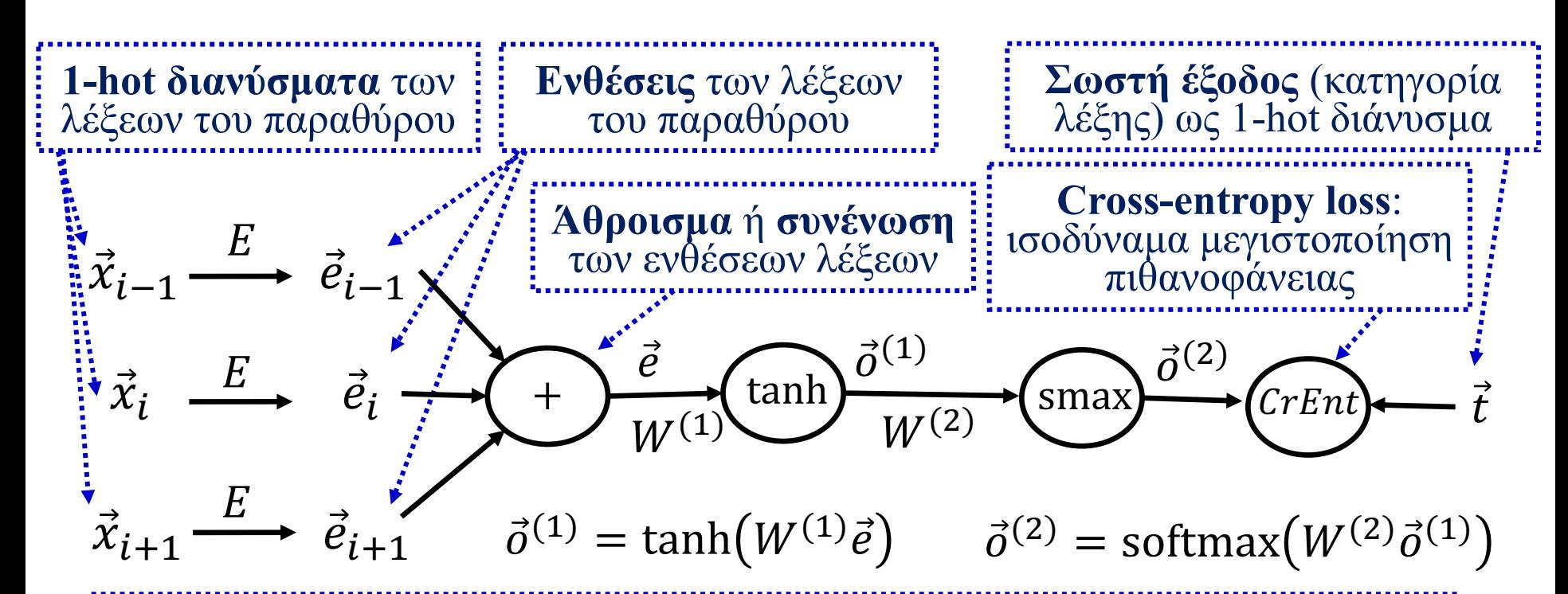

Μαθαίνουμε τα βάρη **W<sup>(1)</sup>, W<sup>(2)</sup> του νευρωνικού δικτύου με <b>ανάστροφη μετάδοση**. Αν έχουμε πάρα πολλά παραδείγματα εκπαίδευσης, μπορούμε να μάθουμε και τις **ενθέσεις λέξεων**, δηλ. τον **πίνακα** με **ανάστροφη μετάδοση**! Αλλά συχνά δεν έχουμε τόσα πολλά παραδείγματα, οπότε μαθαίνουμε τις ενθέσεις λέξεων με ξεχωριστό εργαλείο (π.χ. Word2vec).

Μπορούμε να χρησιμοποιήσουμε και **απλούστερο ταξινομητή** (π.χ. λογιστικής παλινδρόμησης) με **διάνυσμα χαρακτηριστικών το** .

## Ομαλοποίηση βαρών (weight decay)

• Όπως στη λογιστική παλινδρόμηση, αντί για το σφάλμα  $l(\vec{w})$  μπορούμε να μεγιστοποιήσουμε το:  $\frac{n}{n}$ 

$$
l(\vec{w}) - \lambda \|\vec{w}\|^2 = l(\vec{w}) - \lambda \sum w_l^2
$$

δηλ. επιβραβεύουμε υποψήφια  $\vec{w}$  με πολλά μικρά βάρη. L2 regularization ("ridge regression")  $l=0$ 

- Υπάρχει έτσι **μικρότερος κίνδυνος υπερ-εφαρμογής**.
	- o Π.χ. αν πολλά βάρη  $\vec{w}$  είναι πολύ μικρά, οι αντίστοιχες ιδιότητες ουσιαστικά δεν χρησιμοποιούνται. Με **λιγότερες ιδιότητες** έχουμε **μικρότερο κίνδυνο υπερ-εφαρμογής**.
	- o *λ* > 0. Η τιμή επιλέγεται με δοκιμές σε δεδομένα επικύρωσης.
	- o Μια παραλλαγή, το **L1 regularization** ("lasso regression") χρησιμοποιεί τη νόρμα L1, δηλαδή προσθέτει  $-\lambda \sum_{l=0}^{n}|w_l|$ . **Οδηγεί σε πιο αραιά**  $\vec{w}$  (με πολλά μηδενικά).

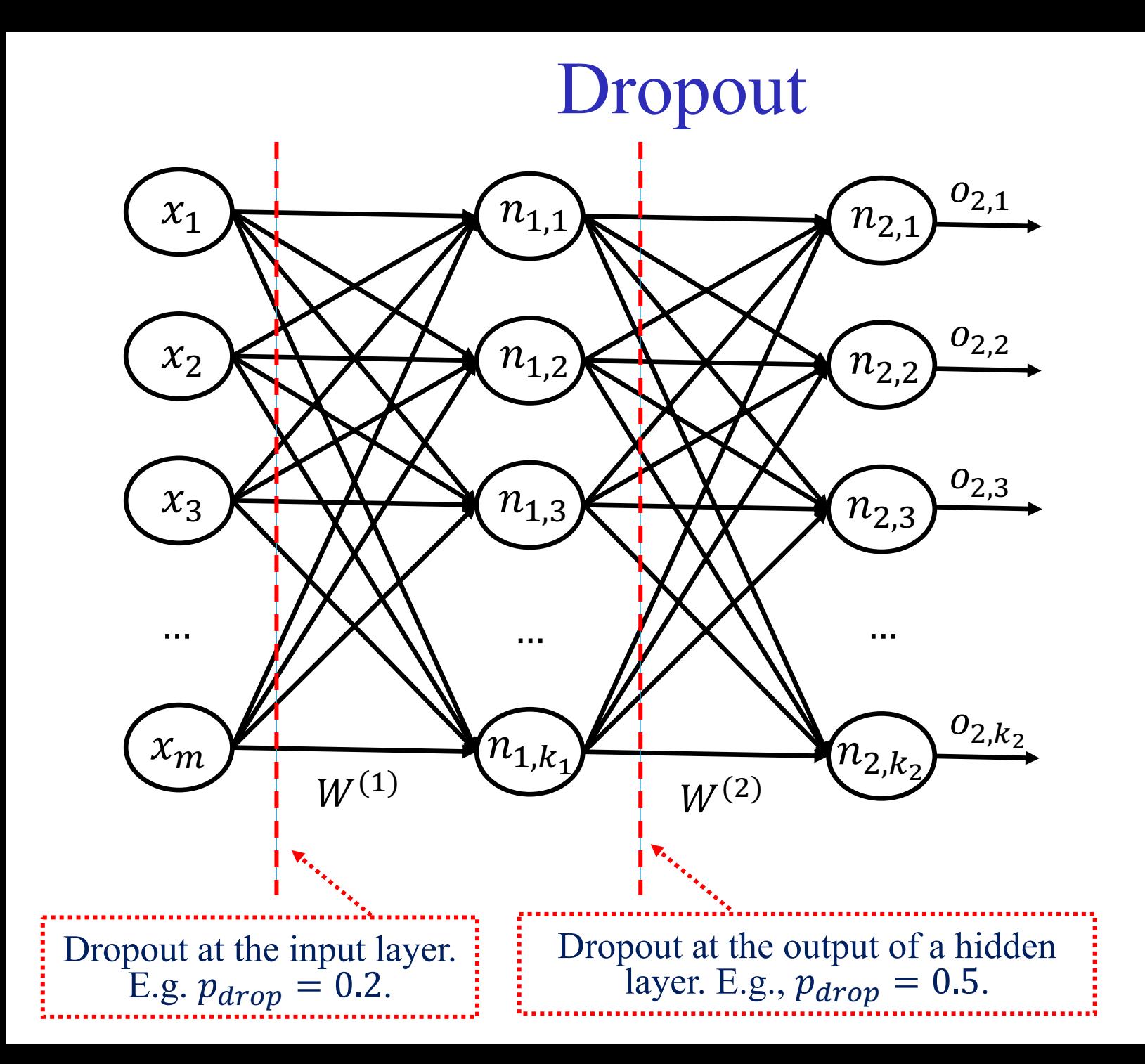

#### 17

# Dropout

- **For each training instance** (or mini-batch), we **drop** (remove) **each neuron** of the layer where dropout is applied with **probability**  $p_{drop} = 1 - p_{keep}$ .
	- o Helps the neural net **avoid relying too much on particular neurons** (or inputs). A form of **regularization**. Works well!
	- o **Gradients** also **do not flow** through dropped neurons.
	- o Alternative explanation: we train an **ensemble** of networks, containing **all the pruned networks** that dropout creates.
- **During testing**, we **multiply the output** of each neuron (of the layer where dropout was applied) by  $p_{keep}$ , so that the neuron's **expected output value** will be **as in training**.
	- $\circ$  **Or we divide** the output by  $p_{keep}$  during training instead.
	- o We **don't drop neurons during testing** (only during training).

## Batch normalization

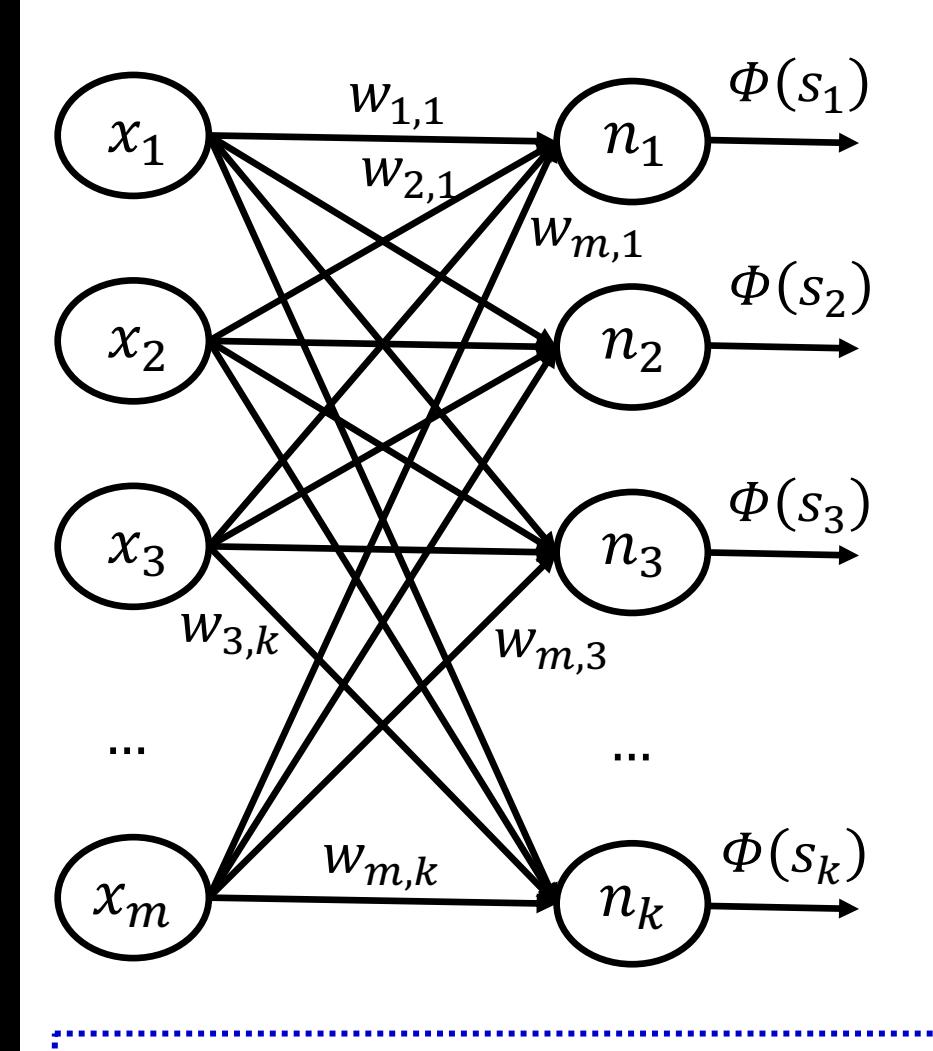

At each layer, instead of

$$
S_j = \sum_{i=1}^m w_{i,j} x_i
$$

we use:

$$
\bar{s}_j = \frac{g_j}{\sigma_j} (s_j - \mu_j) -
$$

- $\mu_i$ ,  $\sigma_i$  are the **mean** and **dev. of**  $s_i$  in the **mini-**
- $g_i$ ,  $b_i$  are **learned** para (constant after training).
- $\Phi$  is now applied to  $\bar{s}_j$ .

See https://arxiv.org/pdf/1607.06450.pdf for **batch vs. layer normaliza** 

## Layer normalization

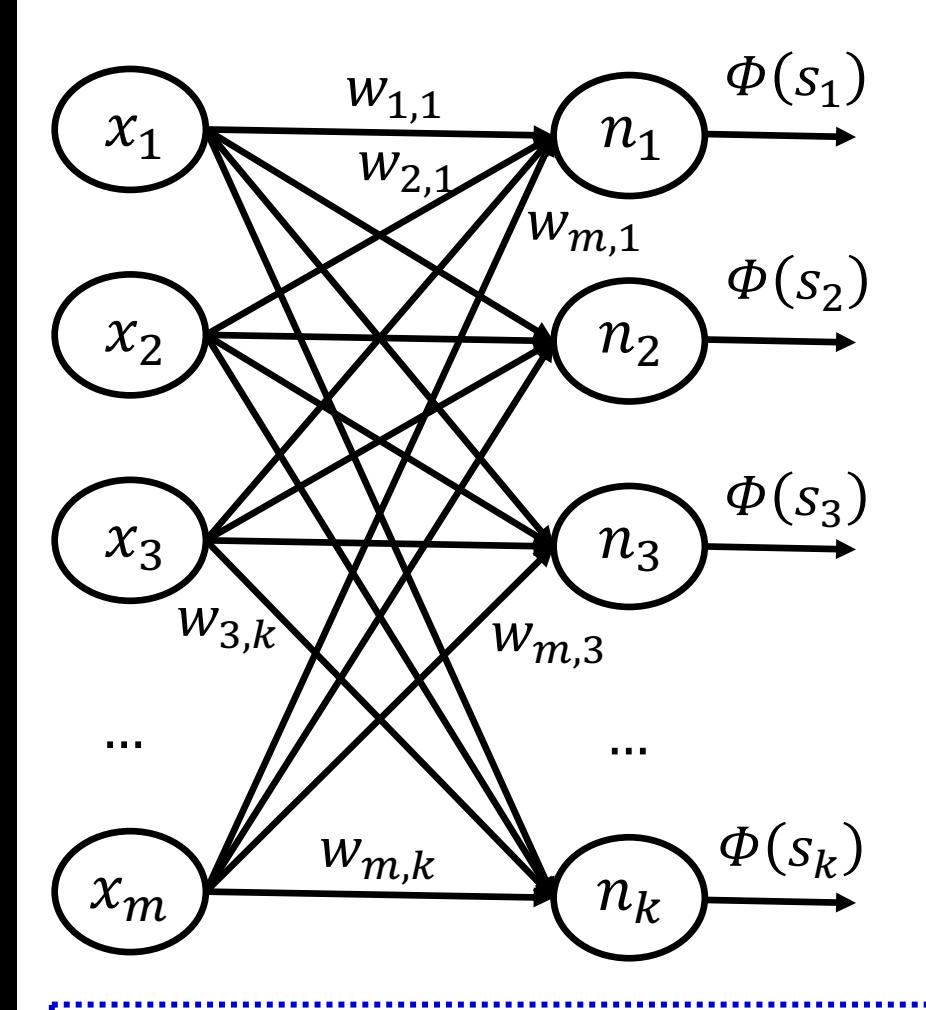

At each layer, instead of

$$
s_j = \sum_{i=1}^m w_{i,j} x_i
$$

we use:

$$
\bar{s}_j = \frac{g_j}{\sigma} \left( s_j - \mu \right) +
$$

- $\mu$ ,  $\sigma$  are the **mean** and **dev. of**  $s_1$ **, ...,**  $s_k$  in the
- $g_j$ ,  $b_j$  are **learned** para (constant after training).

See https://arxiv.org/pdf/1607.06450.pdf for **batch vs. layer normaliza** The latter is better for RNNs (next part), where layers are time-steps.

# Βιβλιογραφία

- Russel & Norvig (4η έκδοση, ελληνική μετάφραση): ενότητες 21.4.2, 21.5.3, 21.5.4, 24.1.
- Βλαχάβας κ.ά.: ίδιες ενότητες με την προηγούμενη διάλεξη.
- Δείτε και την πρόσθετη προτεινόμενη βιβλιογραφία της 19ης διάλεξης.
- Περισσότερα για την επεξεργασία φυσικής γλώσσας (ΕΦΓ) και την υπολογιστική όραση (ΥΟ) μπορείτε να μάθετε στο μάθημα «Αλληλεπίδραση Ανθρώπου – Υπολογιστή» (8ο εξάμηνο).
- Δείτε προαιρετικά και τις διαφάνειες των μεταπτυχιακών μαθημάτων του ΟΠΑ «Επεξεργασία Φυσικής Γλώσσας» (ΠΜΣ «Επιστήμη Υπολογιστών» και «Αναλυτική Κειμένων» (ΠΜΣ «Επιστήμη Δεδομένων» (βλ. e-class).

# [Βιβλιογραφία –](http://web.stanford.edu/~jurafsky/slp3/) συνέχεια

- Όσοι ενδιαφέρονται για την επεξεργασία φυσικής γλώσσας (και φωνής) αξίζει να μελετήσουν σταδιακά το βιβλίο «Spee and Language Processing» των D. Jurafsky and J.H. Martin, έκδοση, Prentice Hall, 2008.
	- − Υπάρχει στη βιβλιοθήκη του ΟΠΑ.
	- − Διατίθεται ελεύθερα η υπό προετοιμασία 3η έκδοση. Βλ. http://web.stanford.edu/~jurafsky/slp3/.
- Μια καλή εισαγωγή στη χρήση βαθιάς μάθησης για επεξεργασία φυσικής γλώσσας είναι το βιβλίο του Y. Goldberg «Neural Network Models for Natural Language Processing», Morgan & Claypool Publishers, 2017.
	- − Υπάρχει στη βιβλιοθήκη του ΟΠΑ.

# [Other recommended reso](https://www.youtube.com/playlist?list=PL5-TkQAfAZFbzxjBHtzdVCWE0Zbhomg7r)urces

- C. Manning's (Stanford) *NLP with Deep Learning* counter
	- o Course material: http://web.stanford.edu/class/cs224n/
	- o Videos: available on YouTube.
- **J. Johnson's (U Michigan)** *Deep Learning for Computer Vision* course.
	- o See: https://www.youtube.com/playlist?list=PL5- TkQAfAZFbzxjBHtzdVCWE0Zbhomg7r